# **FileMaker Pro 8 Contents**

# Module 1

#### **Chapter 1: Introduction to Databases**

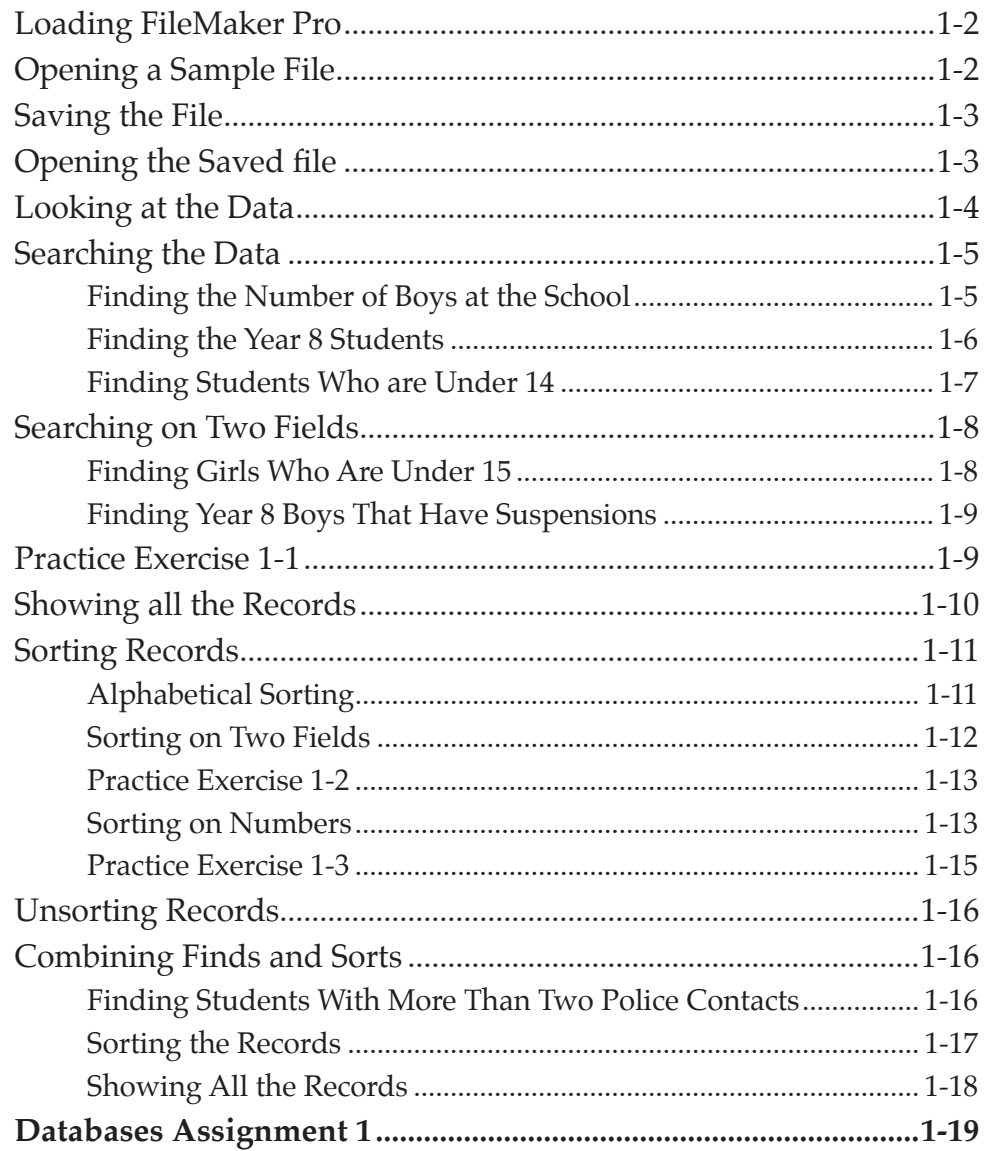

#### Chapter 2: Creating a Database

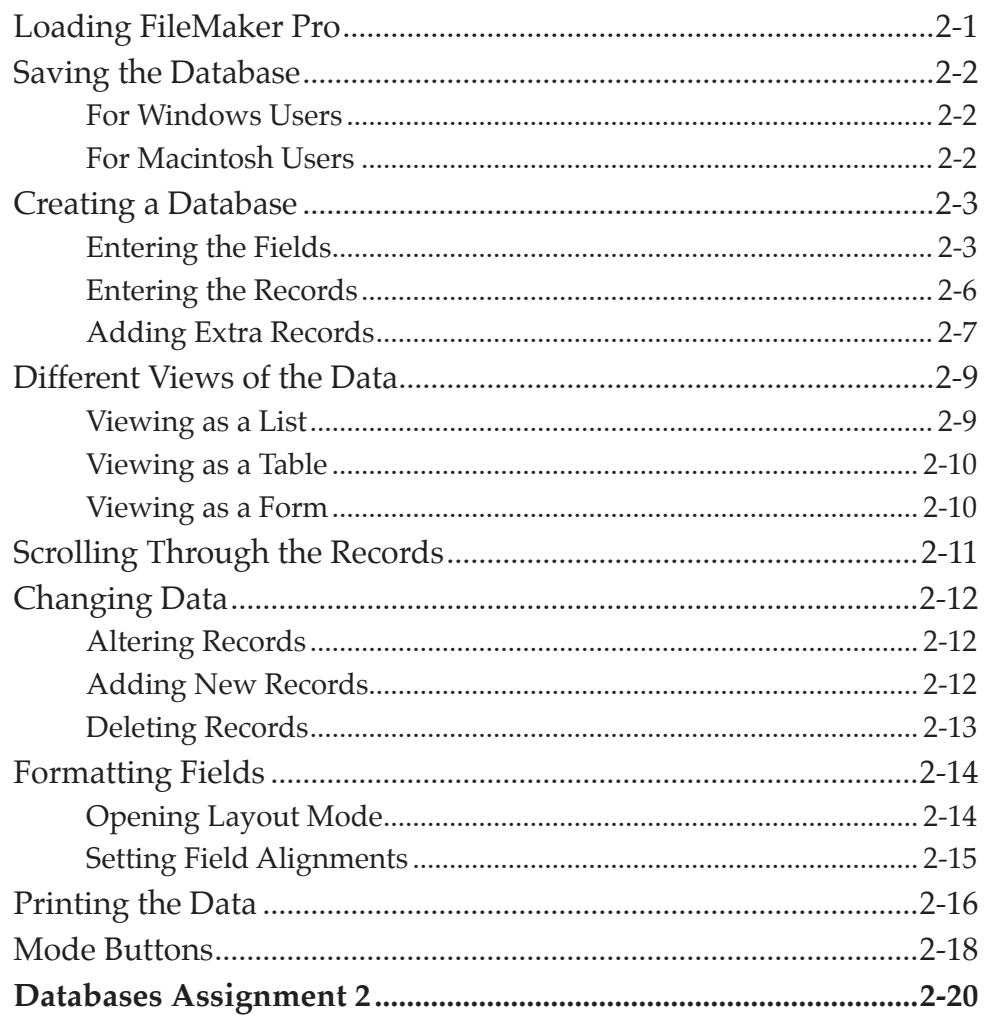

#### **Chapter 3: Standard Form Layouts**

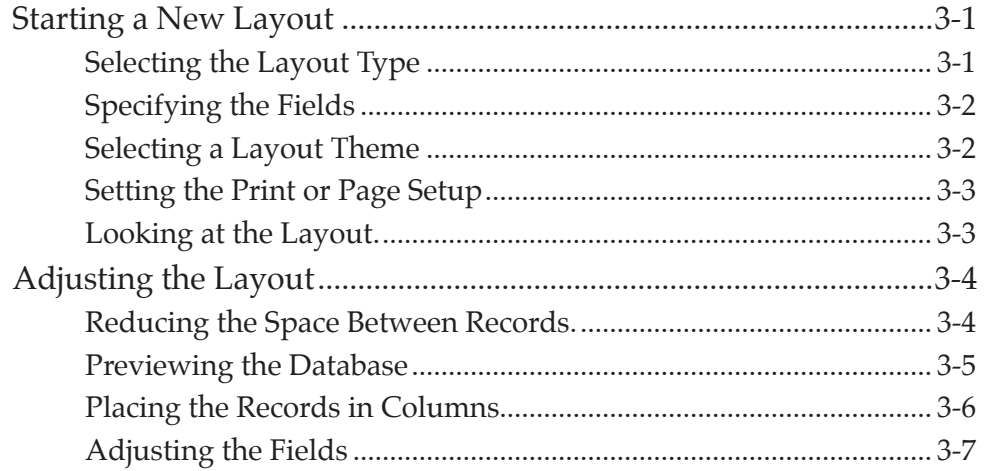

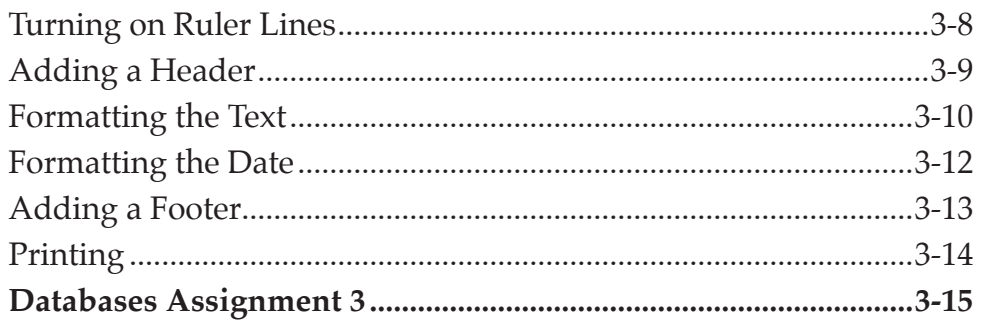

#### **Chapter 4: Columnar Report Layouts**

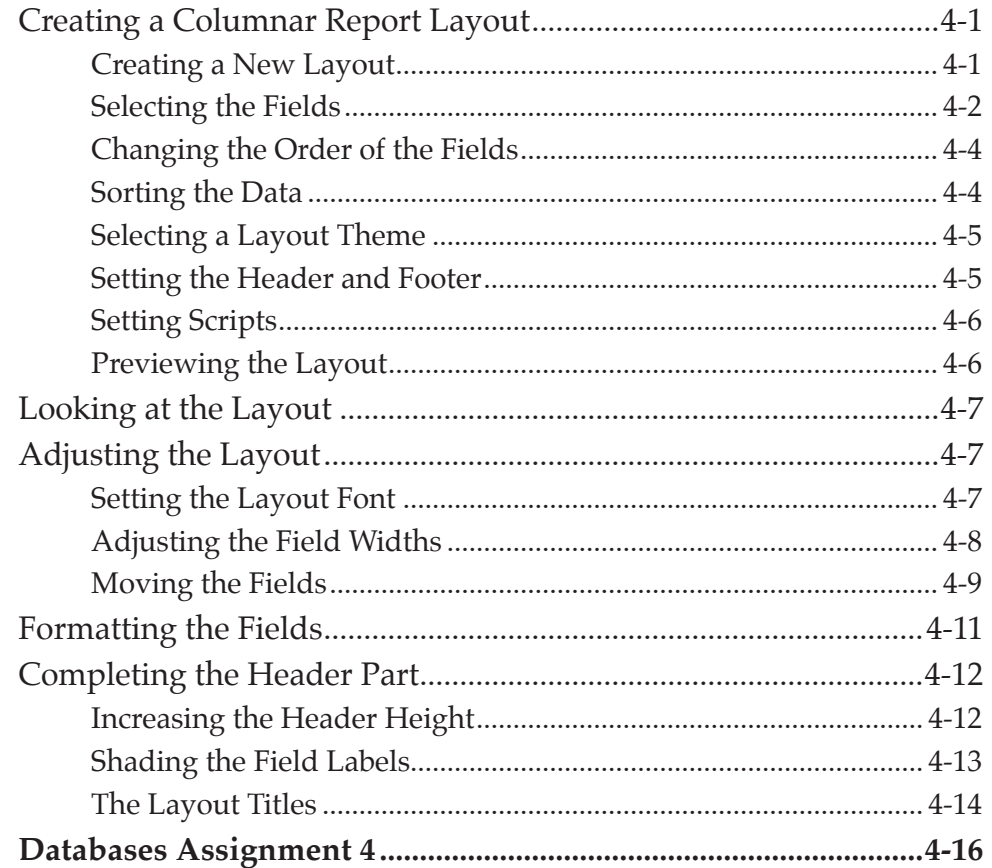

#### **Chapter 5: Creating Data Entry Screens**

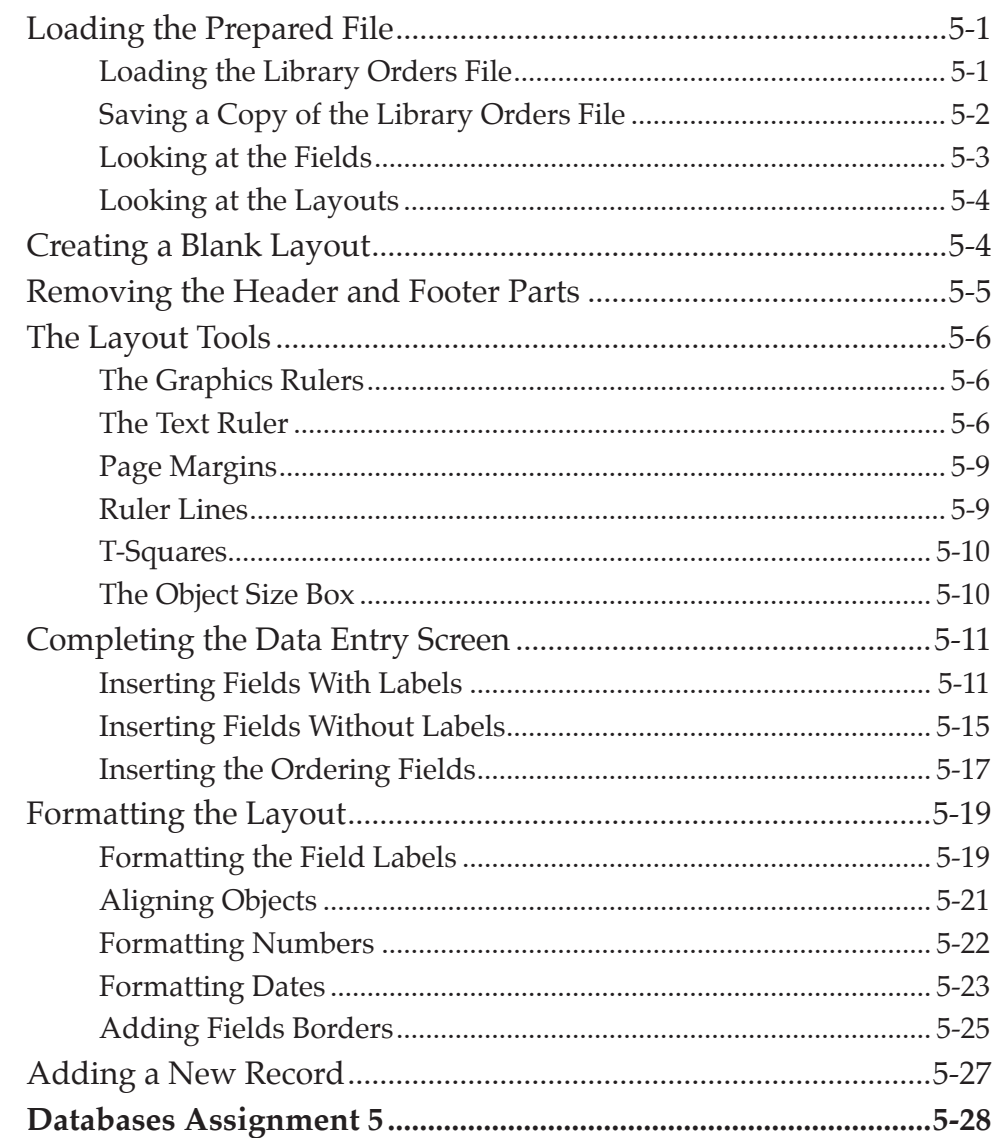

#### **Chapter 6: Formatting Layouts**

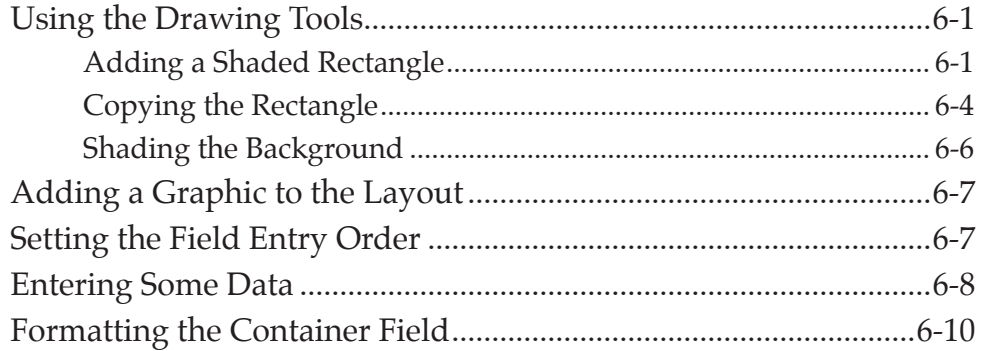

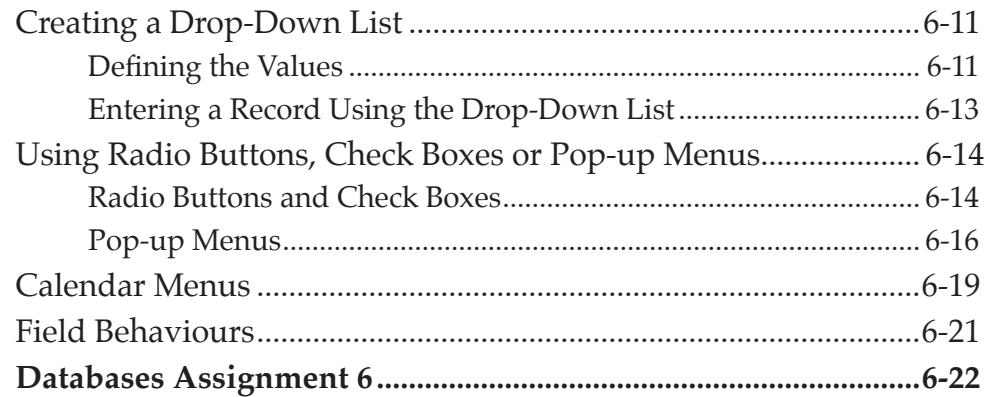

## **Chapter 7: Using Buttons**

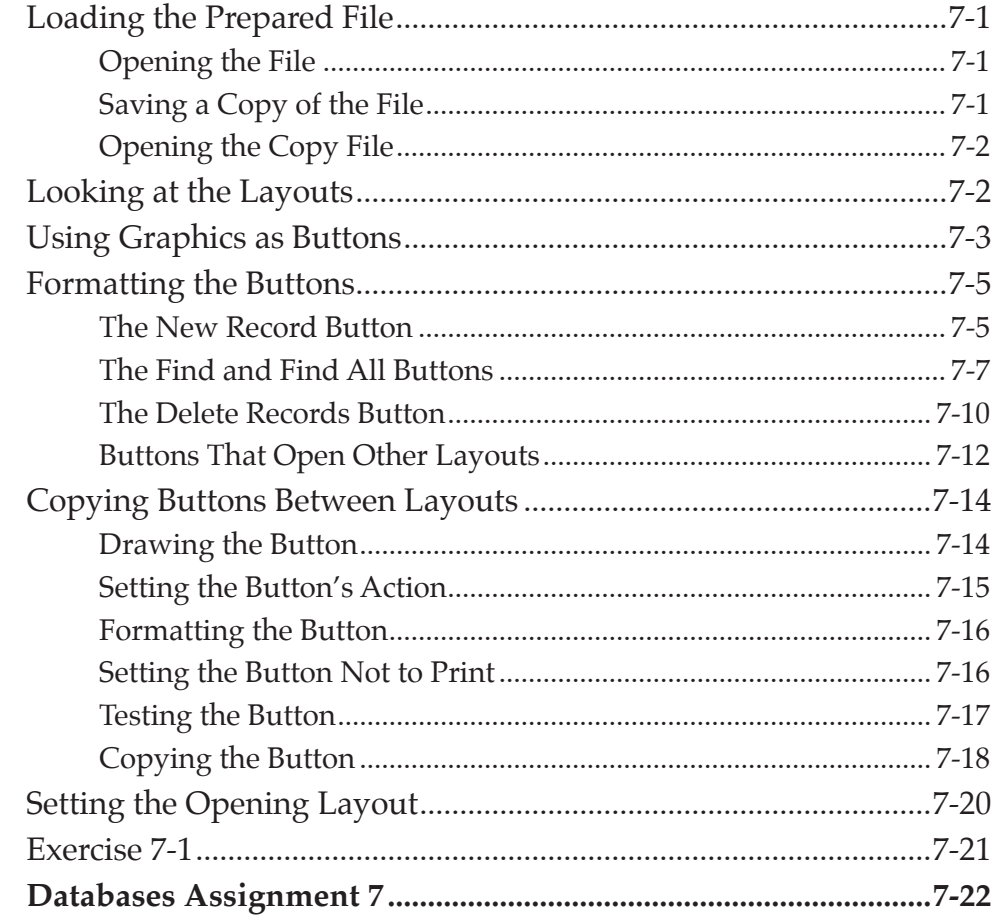

#### **Chapter 8: Tabbed Interfaces**

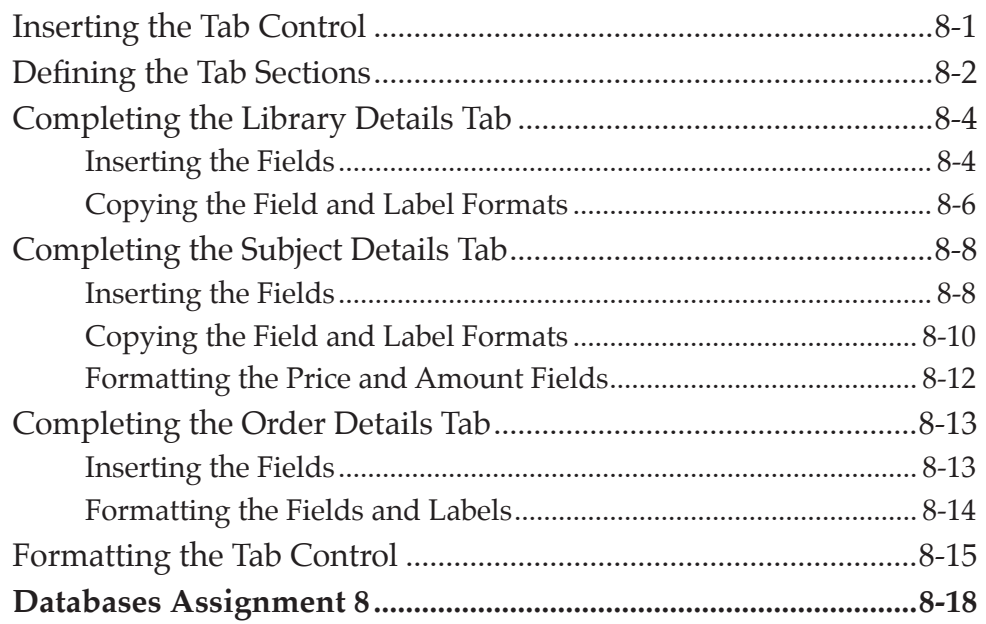

### **Chapter 9: Data Searching Tools**

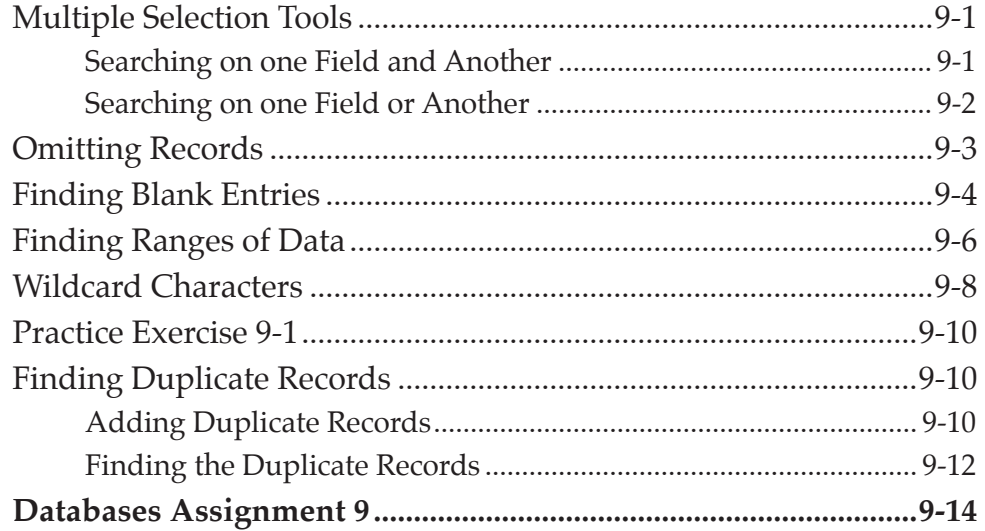

#### **Chapter 10: Calculation Fields**

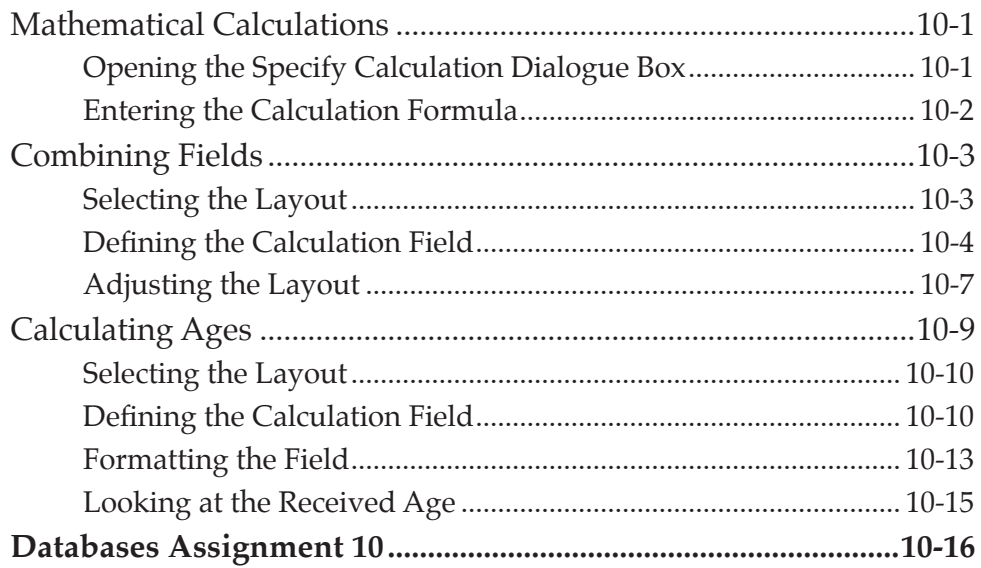

#### **FileMaker Pro Project 1 (Multi-user only)**

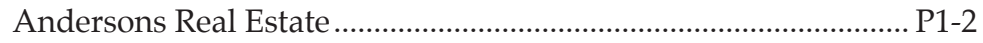